#### AutoCAD Crack Patch With Serial Key [2022-Latest]

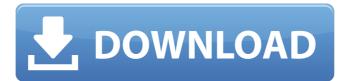

AutoCAD Activation Code and similar programs are commonly used to create twodimensional (2D) drawings, such as architectural blueprints and architectural floor plans. Other tasks, such as mechanical engineering and drafting, typically

# require the use of three-dimensional (3D) computer-aided design (CAD) and drafting programs. In this article we discuss what AutoCAD is, how it can be used, and how it can be purchased. While AutoCAD is a powerful tool for professional drafting, it is also a powerful tool for hobbyist and beginner computer-

# aided design (CAD) hobbyists. AutoCAD can be used for everything from drawing architectural or mechanical floor plans to replicating comic book characters. Features Features of AutoCAD range from the ability to create a 2D drawing of a house or a 3D drawing of a toy helicopter, to the ability to use large

# numbers of complex tools to create virtually anything from scratch. To the left of each product screenshot, you can see a small area of an example drawing. While this is a small part of a larger drawing, you can see the results of what has been created. AutoCAD has extensive tool palettes, which allow

# you to select from a wide variety of features and objects that can be added to the drawing. The tool palettes include a variety of tools to add 3D features to the drawing. 2D Drawing Drawing with AutoCAD Typical drawing tasks include creating a shape such as an architectural floor plan, adding a title

# block to the drawing, and adding text to a drawing. We will use AutoCAD for this purpose. To open AutoCAD, we start by choosing the name of the program in the Windows Start menu, then click on the AutoCAD shortcut. The next screen (shown on the left of this article) will ask us to choose either a company or a

# standalone version of AutoCAD. This is not the only screen we will see when opening AutoCAD. The next screen will show the name of the drawing we have opened, as well as an area for a title block. If we do not create a title block in the drawing, then AutoCAD will display a title block in the bottom left corner of

# the drawing. The title block allows us to add a title to our drawing. Next, we can either choose the "create a freehand line

AutoCAD Crack

# Software for AutoCAD Cracked Accounts AutoCAD has many autoexecutable and Dynamic Link Libraries (DLLs).

# These were originally written by the AutoCAD developer community and compiled into AutoLISP, Visual LISP, or any of the other dynamic languages that could interpret the source code. The DLLs allow developers to use the native functionality of AutoCAD without needing to use AutoCAD's

programming language, AutoLISP. The developers of the most popular add-ons (VBA, DXF, Autodesk Exchange Apps, etc.) were the ones who first developed the DLLs. AutoCAD plugins and add-ons are primarily developed for AutoCAD. Although some of them have been ported to other CAD applications they are

not available as general-purpose programs. AutoCAD add-ons are one way of adding extra functionality to AutoCAD. A key difference between AutoCAD add-ons and other CAD programs is that AutoCAD is available at a very low price point. Companies can buy AutoCAD outright (for example, for most

# Mac users, the price is approximately US\$150 per user); while other CAD programs such as ArchiCAD and CATIA cost hundreds of dollars. Thus, add-ons make it possible for small businesses to include AutoCAD as part of their CAD packages. Typically, an add-on is a standalone application that

# provides additional functionality to a commercial or opensource CAD system. Many add-ons also work together in a group to deliver a comprehensive feature set to the user. AutoCAD adds capabilities to other software. For example, it can convert to and from 2D drawings (Raster images) in the

# Windows Picture and Fax System (WinPFS). This is accomplished by importing a.PCS file (created by a PostScript driver for another CAD system). AutoCAD has a **History Monitor** extension (known as "History Assistant" and "Draft View History Assistant" in AutoCAD versions 2005 and before respectively) which

# allows the user to review changes made on the current drawing that would be lost if the file was re-opened. The History Assistant tool is used to revert to a previously saved version of the current drawing by selecting it from a list of documents that are saved to the file's history. In AutoCAD 2014, the History

# Assistant tool has been improved to support a history size of up to 512 ca3bfb1094

# You have to download the driver from the internet. Select the software and then enter the key in the field. Enter the name of the location where you want to save the download file. Check the files and then click ok. The installer begins the file download. After the

# file is downloaded, it opens in the installed program. You can follow the instructions given in the installation wizard. You can quit the installer and restart the Autocad. You have to install and activate Autocad on your computer, tablet, and mobile. Click on the Autocad Installer icon. Enter the download files

# and then click ok. Autocad prompts you for a license key and then install. You can exit the installer. And then restart your computer and Autocad. You will find Autocad in your computer window and start it. Problem: Autocad install error Autocad Install error How to install Autocad 2016 on HP and Acer? Install

# Autocad 2016 on HP and Acer. If you are facing problem while installing Autocad 2016 on HP and Acer, then you are in the right place. You can follow the below steps to solve the problem. The first thing to do is to download the Autocad 2016 from the official site. You have to download the Autocad 2016 using

# the internet connection. After downloading, extract the file from the zip file and install it. During installation, click on the install option, after that click on the next option, and then select the option that provides the location of the folder where Autocad is installed. After installation, restart your

# computer and open Autocad. Then, follow the instructions given to use the Autocad. Cannot use autocad 2016 keygen First of all, you have to download the Autocad 2016 from the official site. After downloading, extract the file from the zip file and install it. After installation, restart your computer and open

Autocad. Then, follow the instructions given to use the Autocad. Error message not found You have to download the Autocad 2016 from the official site. After downloading, extract the file from the zip file and install it. During installation, click on the install option, after that click on the

# Markup Assist helps you make better design decisions. Use a smart palette to visually represent the impact of each choice, with the best combination of settings for any type of shape. User-**Defined Lines and Blocks:** Create intelligent, flexible lines and blocks with

# the User-Defined Line and Block tool. Now, create freelymodified lines or blocks with the ability to add annotations, adjust line segments, and snap to other blocks. (video: 1:20 min.) Archive your files to easily share drafts with colleagues, or keep track of work across

a network. This new feature in AutoCAD

2023 makes it easy to automatically generate digital copies of every drawing in your archive, saving your time and efforts. (video: 1:10 min.) Dynamically Adjusting UDL Lines, Text, and Block **Dimensions: Your** designs are meant to scale, but sometimes objects end up way off-size when you

# import other layers, or lines get stretched or distorted. Now you can adjust line and block dimensions dynamically based on the objects you're drawing—so your lines and blocks don't get distorted. (video: 1:26 min.) Bringing the power of CAD to the field: AutoCAD 3D now supports a broader range of APIs, and supports

mobile projects, too. 3D Inventor is a cloudbased CAD software platform built on industry standards for electronic engineering (ESD) models. It's natively integrated with AutoCAD and now, is integrated into AutoCAD LT. Building More of a Community: With this release, we're continuing to build

# upon our commitment to bring the power of AutoCAD to your local community. It's just one more way you can use AutoCAD to make your life and work more efficient and productive. Interested in learning more about the changes in AutoCAD 2023? Be sure to watch the video! Watch the AutoCAD

# 2023 launch video. Watch now AutoCAD 1.0 was released in 1985. AutoCAD LT 1.0 was released in 1987. Autodesk's product line has grown and evolved over the years, but our commitment to innovation hasn't changed: We're focused on making CAD easy for anyone to use and we're always keeping a

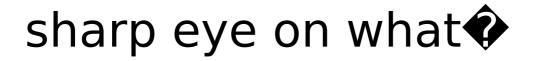

System Requirements:

# To experience the full power of the Luminous Engine, your video card and computer **CPU/memory should** be able to meet these minimum system requirements. Minimum System **Requirements for** Windows: OS: Windows 10 Pro 64-bit (v1607),

# Windows 10 Home 64-bit (v1507), Windows 10 Enterprise 64-bit (v1703) Processor: Intel Core i5-4590 or AMD Ryzen 7 1800X @ 3.6 GHz Memory: 16 GB RAM Graphics: NVIDIA GeForce GTX 960 or AMD Radeon RX 480

# **Related links:**

https://www.vclouds.com.au/autocad-crack-free-download-for-pc-2022/ https://provisionsfrei-immo.de/wp-content/uploads/2022/07/AutoCAD-40.pdf https://phyme.cloud/autocad-19-1-crack-activation-mac-win-2022/ https://blu-realestate.com/autocad-19-1-for-windows/ /wp-content/uploads/2022/07/AutoCAD-90.pdf

https://loveandhappiness.tv/autocad-20-1-crack-license-code/ https://www.voyavel.it/autocad-24-1-crack-download/

https://madeinamericabest.com/autocad-2019-23-0-crack-3264bit-2/

http://freemall.jp/autocad-crack-product-key-updated-2022.html

https://www.techclipse.com/autocad-21-0-crack-download-3/ https://organicway-cityvest.dk/autocad-crack-download-2022-new-2/

<u>https://best-housing.nl/wp-</u> <u>content/uploads/2022/07/AutoCAD\_Crack\_Free\_WinMac.pdf</u> <u>https://xtc-hair.com/wp-content/uploads/2022/07/engezac.pdf</u>

https://johnsonproductionstudios.com/2022/07/24/autocad-2019-23-0-fullproduct-kev-free/

https://xn--80aagyardii6h.xn--p1ai/autocad-2019-23-0-crack-pcwindows-2022-new/

https://coolbreezebeverages.com/autocad-23-1-crack-free/ https://geezi.com/advert/autocad-2018-22-0-crack-download-2022/

https://nsn.asia/2022/07/24/autocad-crack-free-download/

https://davidhassmann.com/2022/07/24/autocad-24-0-crack-latest-2022/ https://www.ecosolution.pe/wp-

content/uploads/2022/07/AutoCAD\_Crack\_Activation\_Free.pdf